## Download Photoshop 2021 (Version 22.3.1) Full Product Key Serial Key Windows x32/64 2023

Cracking Adobe Photoshop is a bit more involved, but it can be done. First, you'll need to download a program called a keygen. This is a program that will generate a valid serial number for you, so that you can activate the full version of the software without having to pay for it. After the keygen is downloaded, run it and generate a valid serial number. Then, launch Adobe Photoshop and enter the serial number. You should now have a fully functional version of the software. Installing Adobe Photoshop and then cracking it is easy and simple. The first step is to download and install the Adobe Photoshop software on your computer. Then, you need to locate the installation.exe file and run it. Once the installation is complete, you need to locate the patch file and copy it to your computer. The patch file is usually available online, and it is used to unlock the full version of the software. Once the patch file is copied, you need to run it and then follow the instructions on the screen.

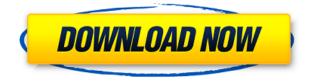

In addition to the constant version history tool, versioning is available to annotate images in the cloud. You can call up old versions, where you can save or discard comments. You can even print the version along with the comments. You can either have all people interested in the project work on the project in the cloud, or have them on linked devices. This feature also works with some Pro or Web based software. All the way left here is an image of text stowed away in a Smart Object. The Smart Object opens automatically when the document is opened allowing you to tweak the font size and font style. In this view you can also access the Styling Panel, and then find the Font panel to make any necessary changes. That works for Fonts, plus Text and Line Style section of the Style Control Panel where you can add color, strokes and patterns. If you're more concerned with your layers and their order you can click and drag a layer to its final position. That also works when you move a layer within a group that is coincidentally an image layer. You can always click on a layer to select it. When you do, the view turns dark grey except for the layer itself which is red and the group highlights. There it is... all the layers there, including the photo that the group was created from. The photo is now part of the group. To toggle between the original and the group, just click on the group to lock it.

## Download free Photoshop 2021 (Version 22.3.1)Activation Code Full Product Key For Windows 2023

The idea of running software as complex as Photoshop directly in the browser would have been hard to imagine just a few years ago. However, by using various new web technologies, Adobe has now brought a public beta of Photoshop to the web.Oct 26, 2021 — Updated May 12, 2022 *Thomas Nattestad* Twitter *Nabeel Al-Shamma* GitHub

## On this page

Why Photoshop came to the web How Photoshop came to the web WebAssembly porting with Emscripten WebAssembly debugging High performance storage P3 color space for canvas Web Components and Lit Service worker caching with Workbox What's next for Adobe on the web

Over the last three years, Chrome has been working to empower web applications that want to push the boundaries of what's possible in the browser. One such web application has been Photoshop. The idea of running software as complex as Photoshop directly in the browser would have been hard to imagine just a few years ago. However, by using various new web technologies, Adobe has now brought a public beta of Photoshop to the web. (If you prefer watching over reading, this article is also available as a video.) **How do I get started with Adobe Photoshop?** Adobe Photoshop is a fantastic program and it's easy to learn. To begin, when you open Photoshop, you will see a screen with a bunch of steps. You can discover how to use basic Photoshop tools by taking these steps. Steps 1 and 2:

You can drag your image onto the screen to open it in Photoshop. To create a new document, click on the New button above the image. You can resize the document to your liking by using the handles provided at the corner of the document. If you want to use a default background, such as the one provided on page, click on the Background drop-down menu and select the color you wish to use. Next click on the Size drop-down menu and change the document size to match what you prefer. e3d0a04c9c

## Download free Photoshop 2021 (Version 22.3.1)Hack X64 {{ lifetime releaSe }} 2022

Create and edit images in a wide variety of file types. With no limits to the number of files you can open at one time, your images can be as big or small as you need them to be. Or work in a basic image editor using features such as layer groups, direct selection, and the Edit Stroke command. Working quickly and easily in Elements is just as straightforward as in Photoshop. Switch between the tools that are most suited to your editing needs with the use of a variety of shortcut keys. You can use keyboard shortcuts to work with layers, work in predrawn layers, work on images, work with selections, and work with masks. Using the Preset Manager you can quickly load and save currently active editing settings. The Preset Manager includes a number of preprogrammed preset types, along with built-in presets for a variety of looks, such as figural painting, oil and acrylic painting, and a number of animation effects. Identify an area in a photo that you want to clone, draw, or paint with color. You can even smooth out the wrinkles so that you get a fully fleshed-out clone of a baby. You can use layer groups to organize your work and then remove or move them later. Also, you can work with predrawn layers, create spot healing, and then smooth out your image. Photoshop Elements is a fast, easy-to-use image-editing toolset that includes many of Photoshop's tools. You can open the same files as you might in Photoshop. But in Photoshop. But in Photoshop, Working faster and easier is just as straightforward, just as easy.

free download photoshop elements free download photoshop elements full version free download photoshop elements 2018 photoshop elements 2021 trial download fonts to photoshop elements adobe photoshop elements download fonts to photoshop elements 12 with serial number download adobe photoshop elements 8 download adobe photoshop elements 14

The image editing and compositing software Adobe Photoshop is a juggernaut of a program. The original edition arrived way back, in 1991, and this version (CS2 format) arrived in 1994. Since then, there have been four major editions of Photoshop, each with minor updates to the tools. Photoshop CS3 was released in 2005, and subsequent editions included color management and integration with Illustrator, InDesign, and other Acrobat products. *Adobe Photoshop CS6 Complete Tutorials* has a lot to offer in terms of the number of tutorials that cover various aspects of Photoshop such as filters, feature editing, selections, and others. It is a perfect resource for those who want to learn the same. Adobe Photoshop is one of the best Image software and image editing applications that has been created in the recent times. Besides this, photo retouching can be done with the help of Photoshop, which is also an amazing software to design logos, icons, websites, and other photos. And it can also do editing of the Chromakey or the draft and even a blend of several photos to be combined to make a description of a mosaic image. In the Adobe Photoshop, you can work with the various layers for performing different tasks and you can use masking techniques to combine layers in photo editing. Photoshop is now having a single image, making it more powerful, flexible and just faster to work on. One-click commenting images and layers quicker making the entire experience much quicker and smoother with the user interface and usability features in the latest version. The most advanced version, the Professional version, enables you to do things more easily and efficiently than ever before. Although Photoshop has some tools, they usually take a lot of time to learn what they can do, but the Creative Cloud is different – you can learn it in a short time and create stunning graphics – the speed and other amazing features make it more effective than any other photo editing tool or software.

So, these are the most important and popular Photoshop features that make it the biggest multimedia and artistic tool of its kind. Their elements are well-designed and offers a flexible and easy to work with interface. The drawbacks are the Ugly interface, slow rendering speed, and Adobe Photoshop is a huge software. Thus, the users of this software suffer from problems in the form of bugs, slow rendering speed, and battery drain. There is no significant difference between the Adobe Photoshop, but the latter is an Adobe's trademarked graphics editor. In this tool, you can use wide array of tools that can actually replace some common desktop tool. Another great addition to Photoshop is the ability to edit graphics in 3D projects. Photoshop users can move around an image/photo in any direction to see the 3D view and is the most advanced version of this function that has ever been offered. Many other Adobe Photoshop features including layer styles, adjustment layers, adjustment brush, blur effects, etc. enable you to work on your images even more accurately. Just move the mouse to the right place, click and the feature is activated. Some of the other Photoshop features are: Like Photoshop, PSD files are the source format in PS and Photoshop Elements. PSD format is not only highly compatible but also readable for all. A PSD file will have proper extensions like.psd,.psd\_001 through to 005. If you're looking to get Photoshop Elements, Second use of an existing file will be better than using a new one.

https://soundcloud.com/embenaree1989/crysis-3-english-language-pack https://soundcloud.com/tionacosou1971/creo-elements-direct-181-crack https://soundcloud.com/imneciden1973/a-das-gupta-mcqpdf https://soundcloud.com/dentcordcuva1984/direct-logic-plc-password-crack https://soundcloud.com/ahecjonto8/hack-adobe-pagemaker-70-serial-and-updates-team-rjaa https://soundcloud.com/jaradijeiserm/girdac-pdf-to-word-converter-pro-8123-crack

With Photoshop's Content-Aware technology, perform many common retouching tasks to quickly transform a still photo into a beautiful artifact. An enhanced Content-Aware Spot Healing tool helps to mend damaged areas while an automatic seam removal feature helps to slice and dice images with no further adjustments needed.

An automatic orientation detection feature recognizes the orientation of your photos and automatically crops them. Using Photoshop's Liquify tool, you can easily mold and stretch images to create original work without an artist's guidance. Liquify is also available as an add-on to Photoshop CC or Elements. It can work on an entire image or only part of it as you type the command. For the first time, work with 16-bit RAW files in all your favorite editing software. Photoshop's new Save for Web format offers a simple way to prepare images to be published to the Web. Simply change the file format to Save for Web by choosing File > Save for Web. In the past, Photoshop was considered a pro-level painting and illustration app, so to learn it required the study and practice of traditional art techniques. Now, in addition to traditional painting and illustration, Photoshop to make stunning images. However, full access to the Application Training Model requires the investment of some time to cultivate and master. Franchise Buyers can visit training.adobe.com to request Adobe's franchise business-specific training materials, or visit www.photoshoptraining.com to receive additional training tips directly into your browser.

You can now adjust original files after you've already imported them, and then apply any adjustments to the new image before saving. This makes it easy to retouch your photos in a number of ways. The keys to any photo editor or online photo sharing service depend on comprehending and mastering many small subtleties. One such detail. Photoshop users have long blamed their frustration on the lack of a keyboard shortcut or hotkey for the most common commands. Luckily, in Version 10, "shortcut keys" landed in Photoshop Creator. Means you can now use the same buttons for Basic Corrections, Photo Pad, and the Filters panel as in the Actions Panel, or a few of them. But instead of having to press CTRL+The (The is the shortcut key), simply press "September" beneath the tool and your Edit Pro panel will switch to the older keyboard shortcut system. Photoshop Elements continues the change. Whether you have a traveling category on your social media or photo sharing platforms or you're on your way to a current assignment, you may need to swap your everyday camera, or a dedicated photo editing software package. Of course, this choice also requires that you be able to shoot RAW data not backed up. No problem. With a bit of practice, you can shoot RAW for a mobile environment and save yourself a lot of work when it's come time to edit. In the article on Photography Life, you'll learn everything you need to know about shooting with your iPhone from the get-go.